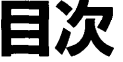

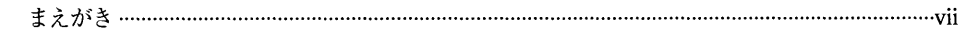

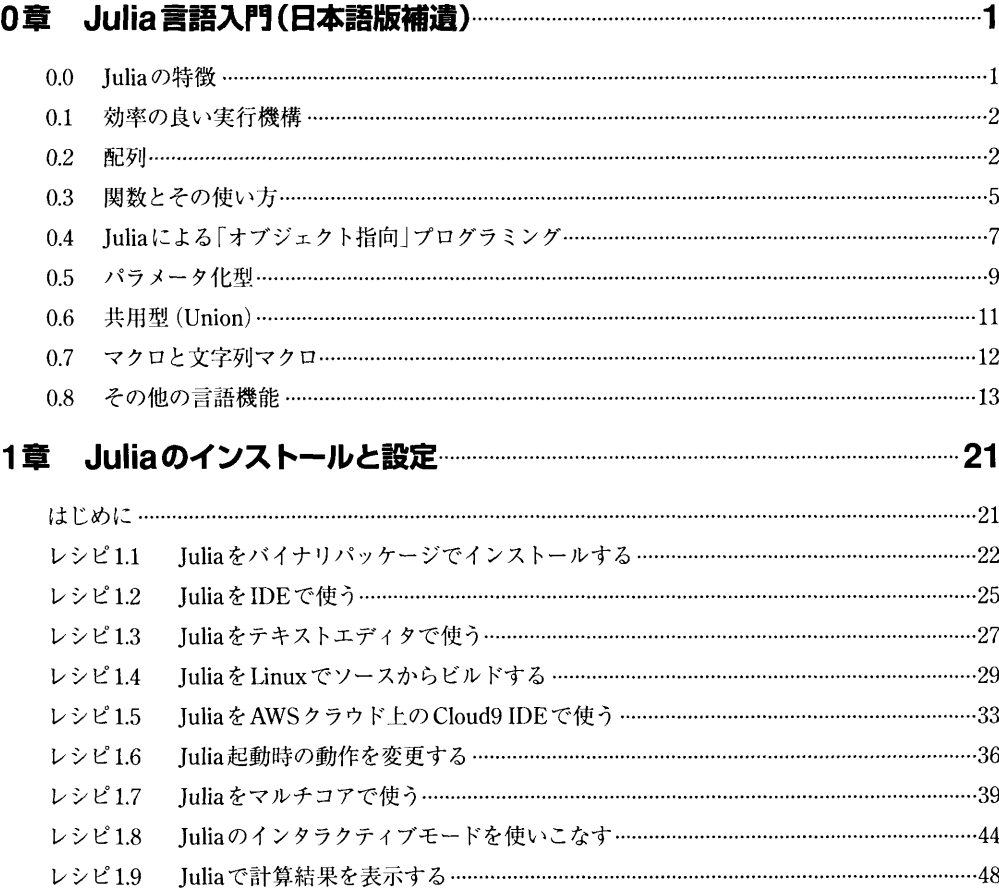

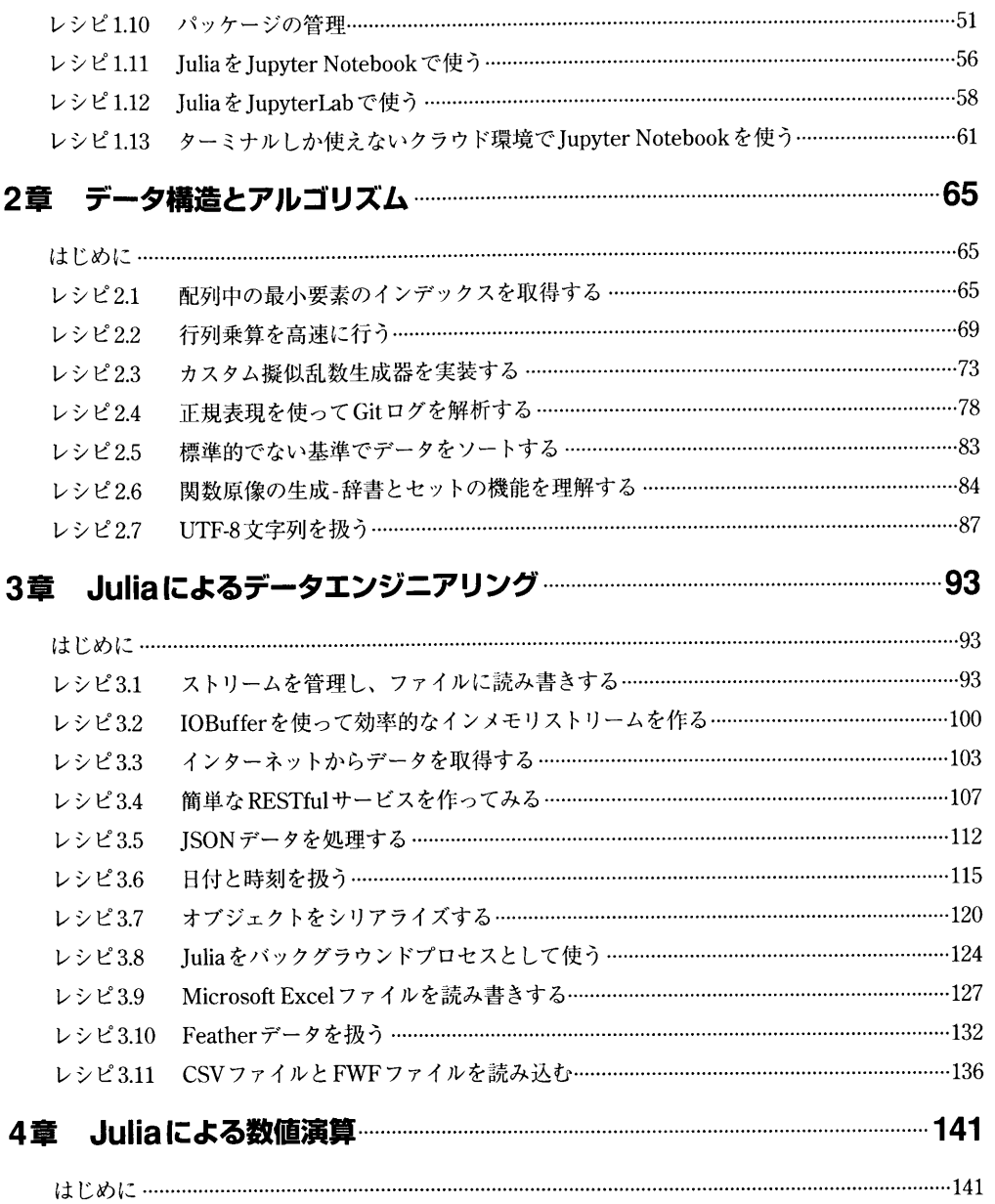

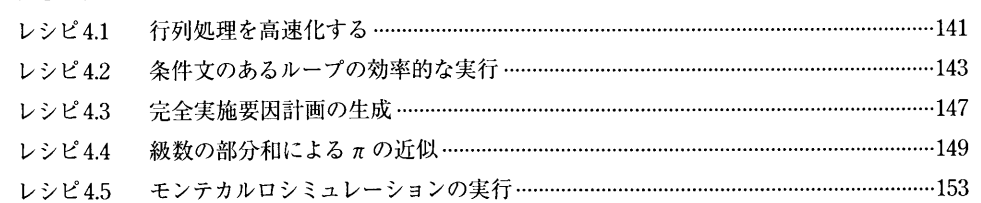

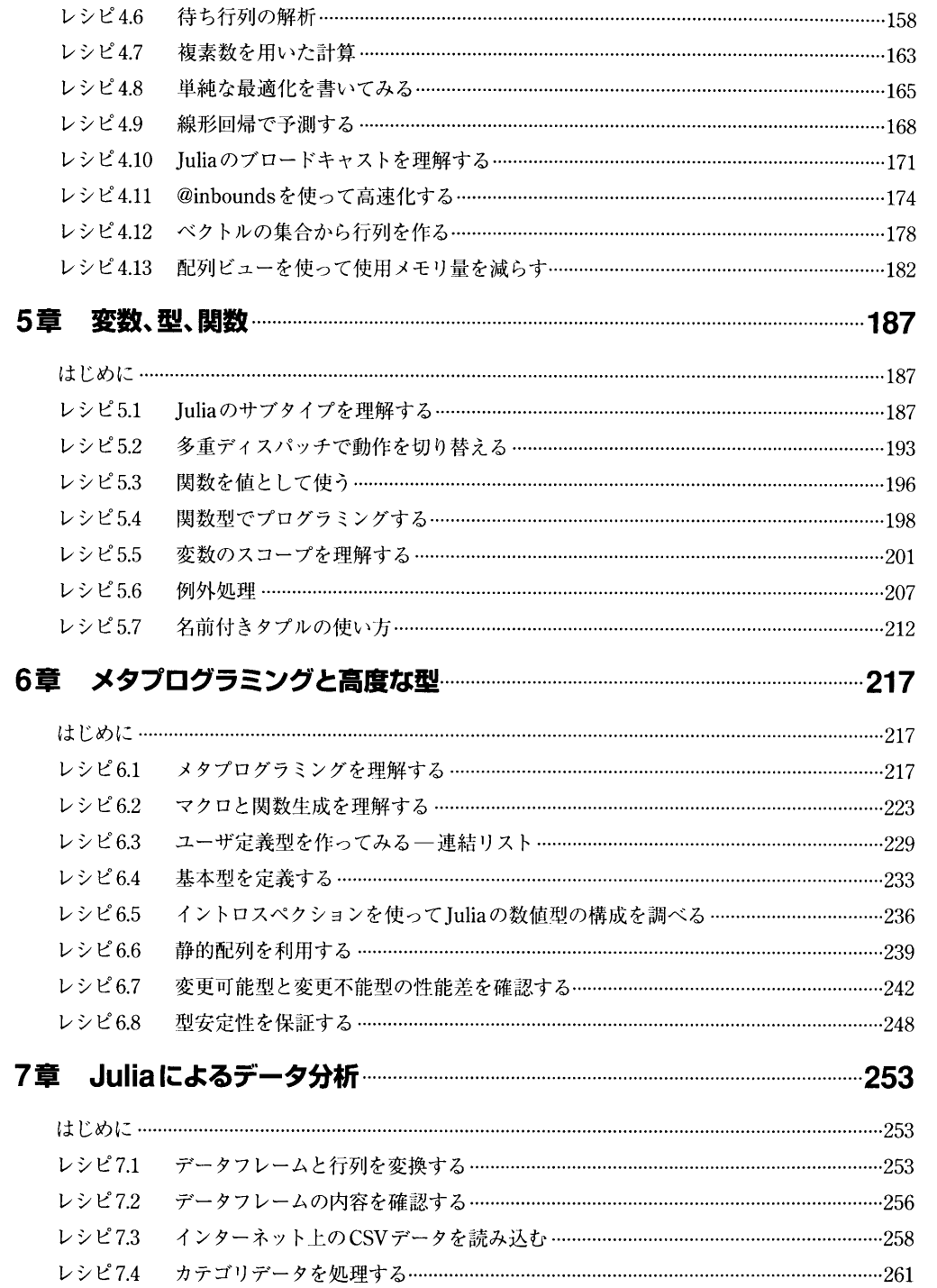

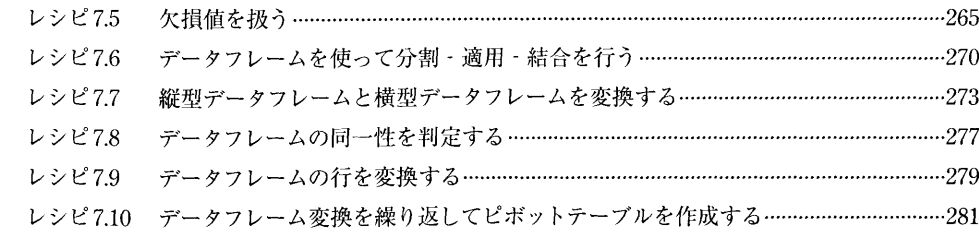

## 

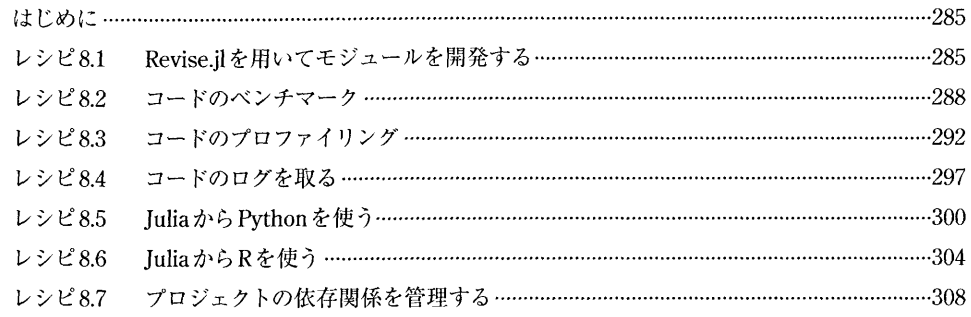

## 9章 データサイエンス ファイント ファイン 2010年 - 213

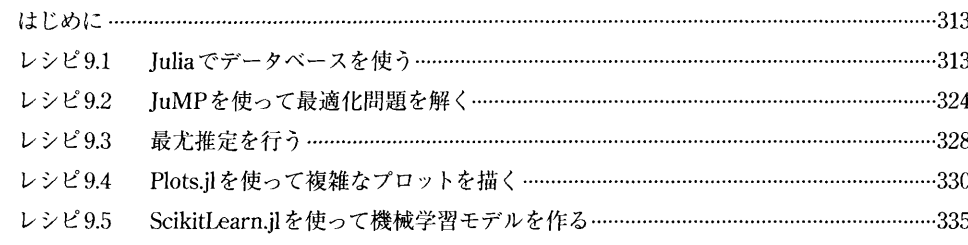

## 

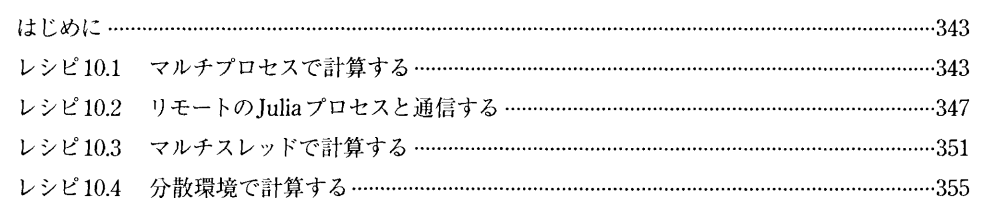

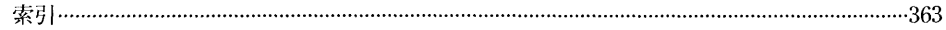